# Интерактивная доска

# в обучении

Интерактивная доска - это сенсорный экран, подсоединенный к компьютеру, изображение  $\mathbf{C}$ которого передает на доску проектор.

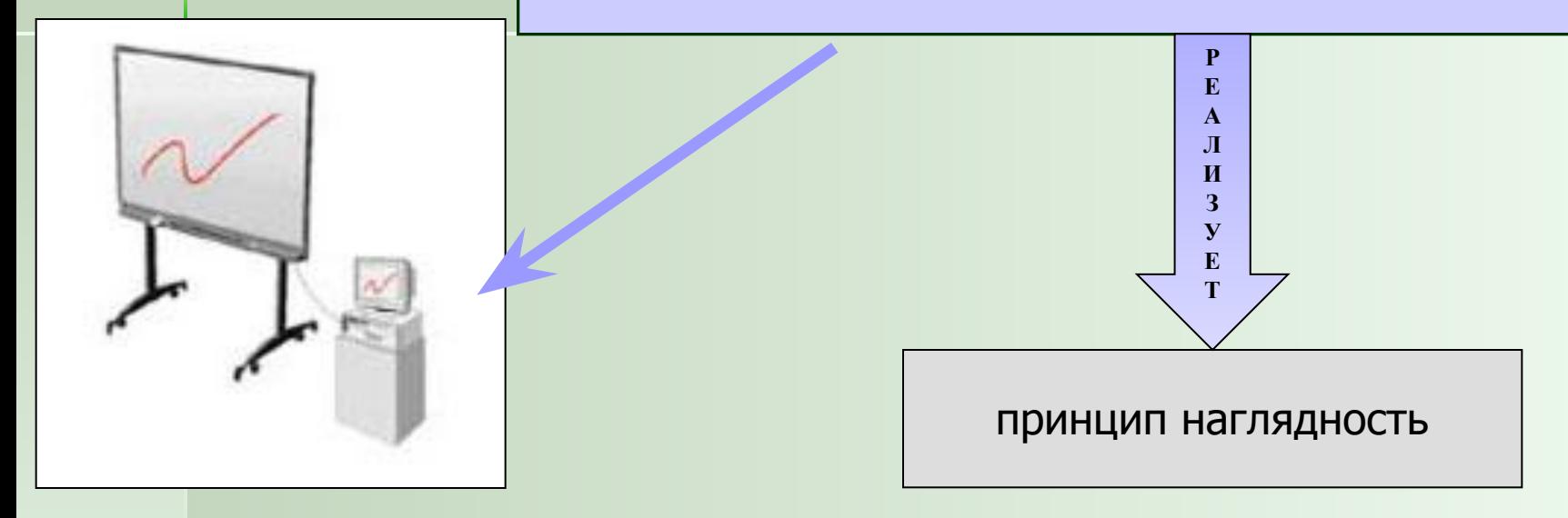

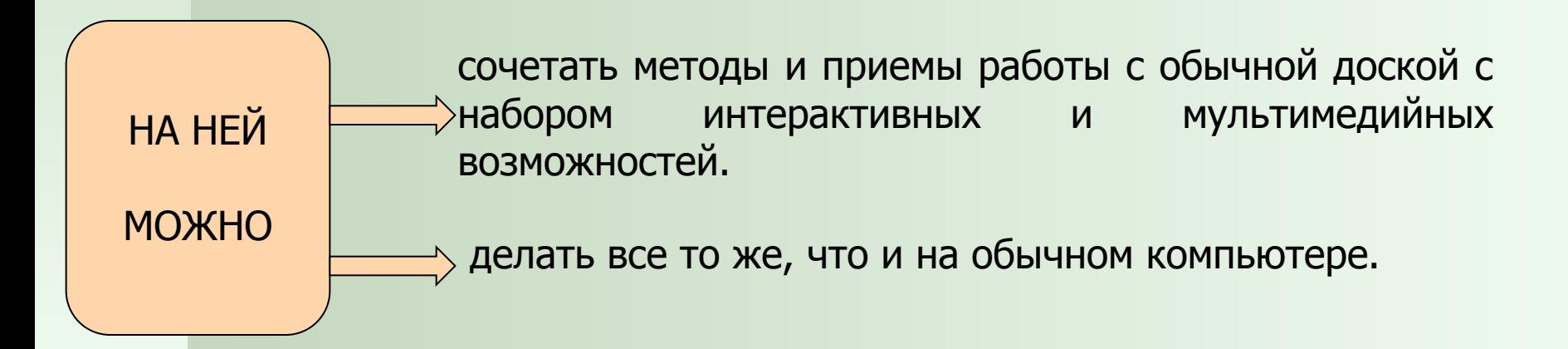

# Виды интерактивных досок

Интерактивная доска с прямой (фронтальной) проекцией

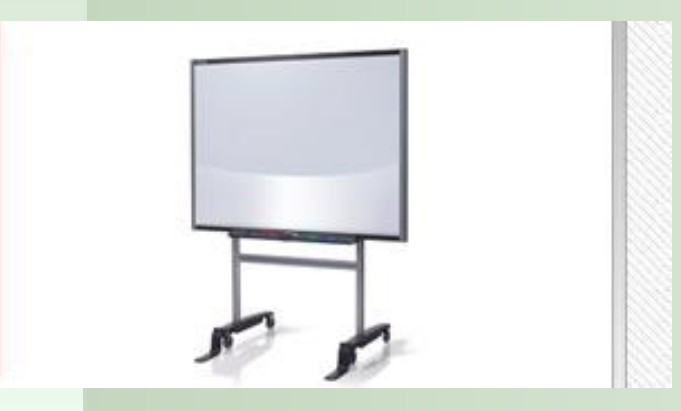

Интерактивная доска с обратной проекцией

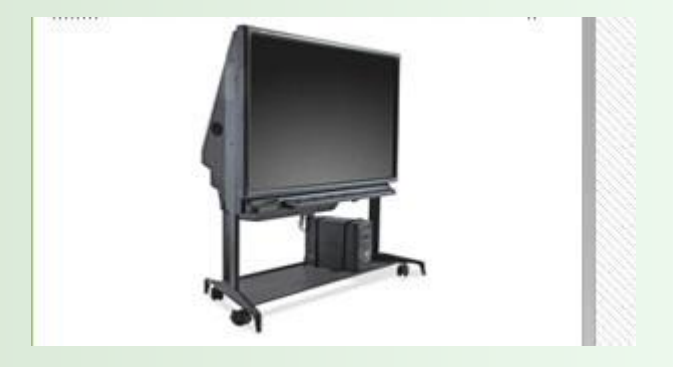

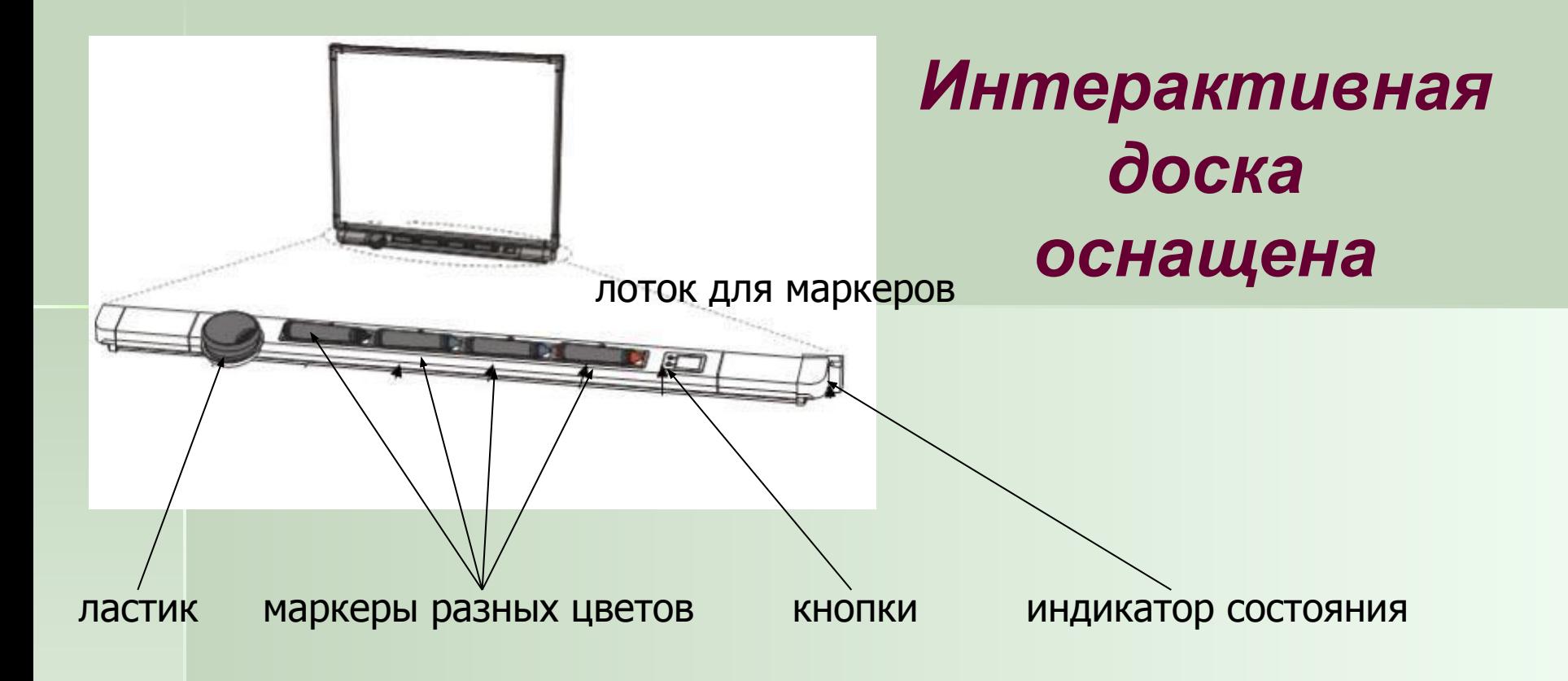

Прекрасные функции:

- умное перо

- ваш палец работает как мышь

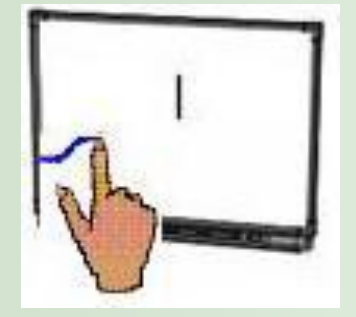

#### экранная клавиатура

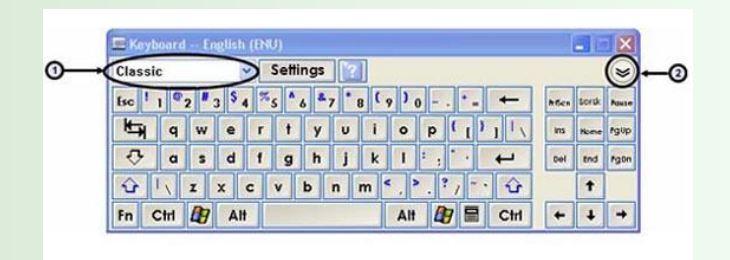

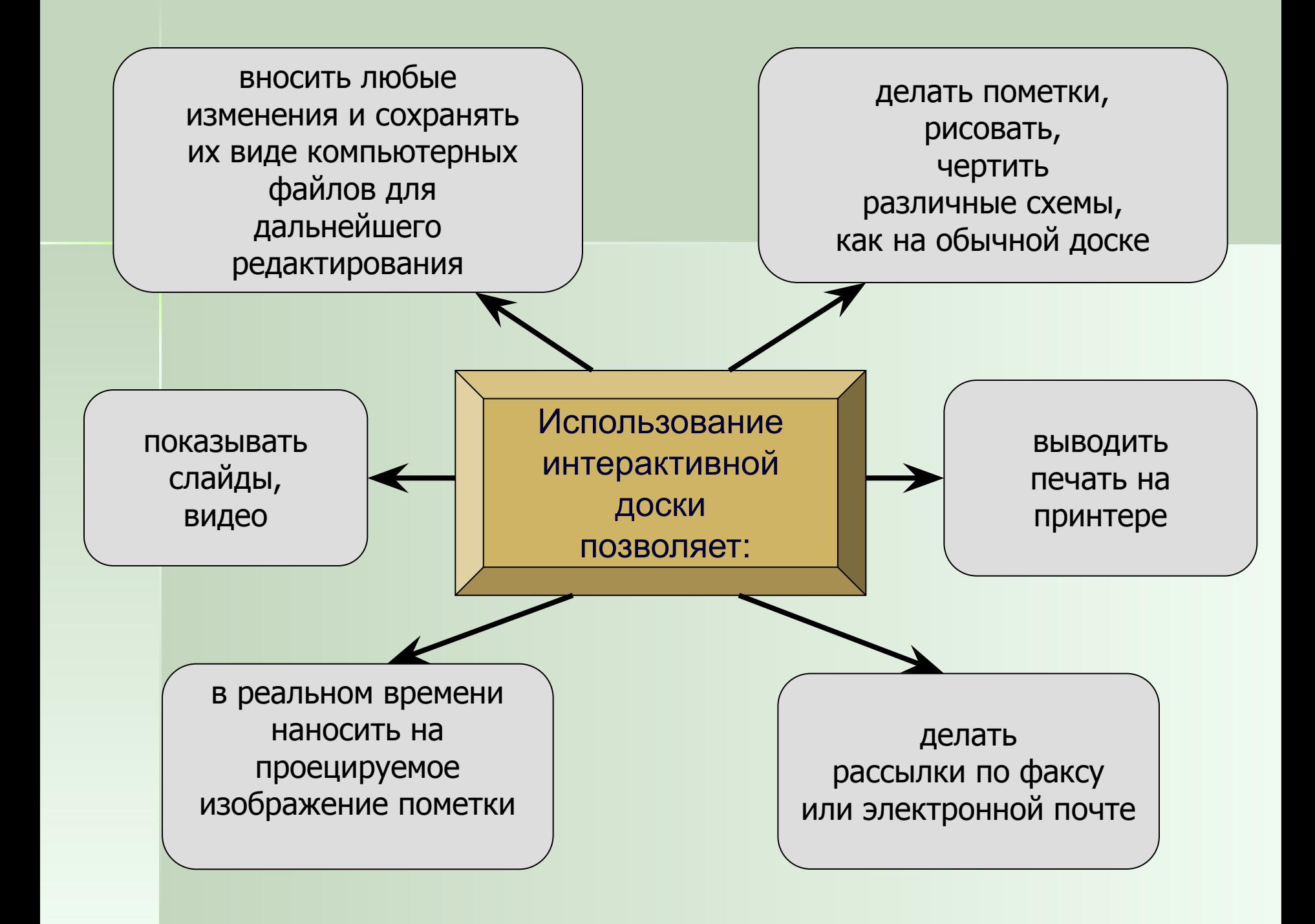

#### Компьютерный класс

**Где можно использовать в школе интерактивную доску?**

#### Мобильная доска

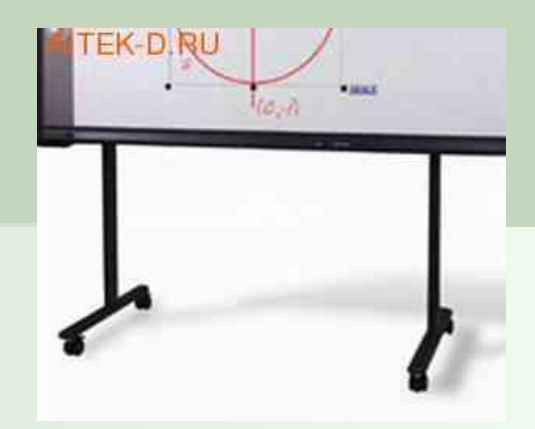

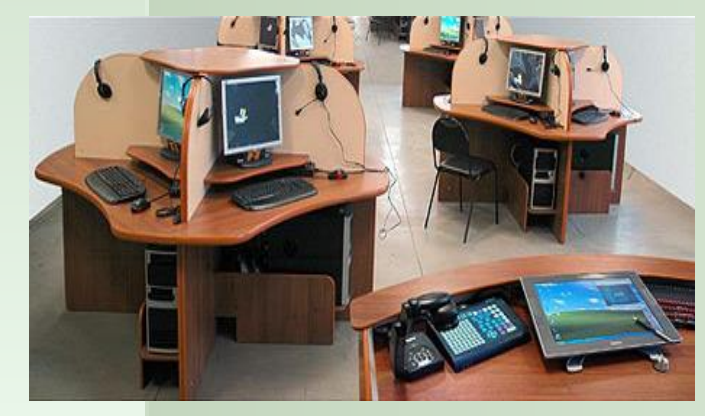

Мультимедийный кабинет Предметный класс

10 in 0 in 1

### **Что дает интерактивная доска по сравнению с проектором и экраном?**

доска не просто отображает то, что происходит на компьютере, а позволяет:

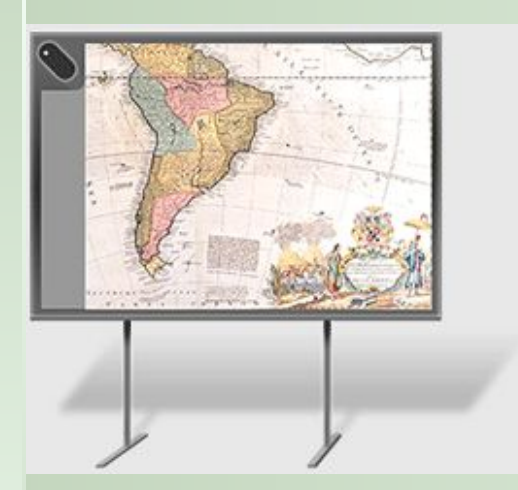

- управлять процессом презентации
- делать цветом пометки и комментарии
- вносить поправки и коррективы
- сохранять материалы урока для дальнейшего использования и редактирования

К интерактивной доске может быть подключён:

- микроскоп
- документ-камера
- цифровой фотоаппарат
- видеокамера

## **Преимущества работы с интерактивными досками для преподавателей:**

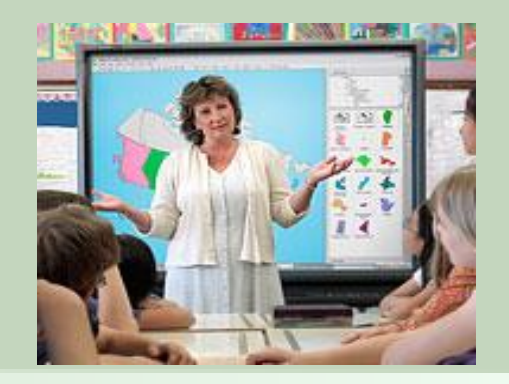

- Позволяет объяснять новый материал из центра класса, работать в большой аудитории
- ❖ Поощряет импровизацию и гибкость, позволяя рисовать и делать записи поверх любых приложений
- ❖ Позволяет сохранять и распечатывать изображения на доске, включая любые записи, сделанные во время занятия, не затрачивая при этом много времени и сил и упрощая проверку усвоенного материала
- ❖ Позволяет учителям делиться материалами друг с другом и вновь использовать их
- ❖ Вдохновляет преподавателей на поиск новых подходов к обучению, стимулирует профессиональный рост

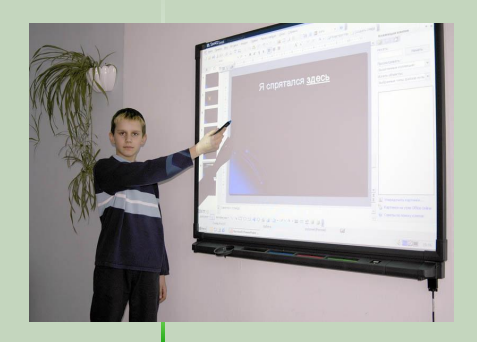

# **Преимущества работы с интерактивной доской для учащихся:**

Делает занятия интересными и развивает мотивацию

- Предоставляет больше возможностей для участия в коллективной работе, развития личных и социальных навыков
- Учащиеся легче воспринимают и усваивают сложные вопросы в результате более ясной, эффективной и динамичной подачи материала
- Позволяет использовать различные стили обучения, преподаватели могут обращаться к всевозможным ресурсам, приспосабливаясь к определенным потребностям
- Учащиеся начинают работать более творчески и становятся уверенными в себе

# Что дают интерактивные доски в обучении?

- $1)$ Объединяют в себе все преимущества современных компьютерных технологий
- Удовлетворяет потребность учащихся в визуальной информации и 2) зрительной стимуляции
- $3)$ Экономит время
- 4) Учитель получает возможность полностью управлять любой компьютерной демонстрацией
- $5)$ Благодаря наглядности и интерактивности, класс вовлекается в активную работу
- 6) Ход урока можно сохранить в компьютере для последующего просмотра и анализа
- 7) Существенно повышается уровень компьютерной компетенции учителей

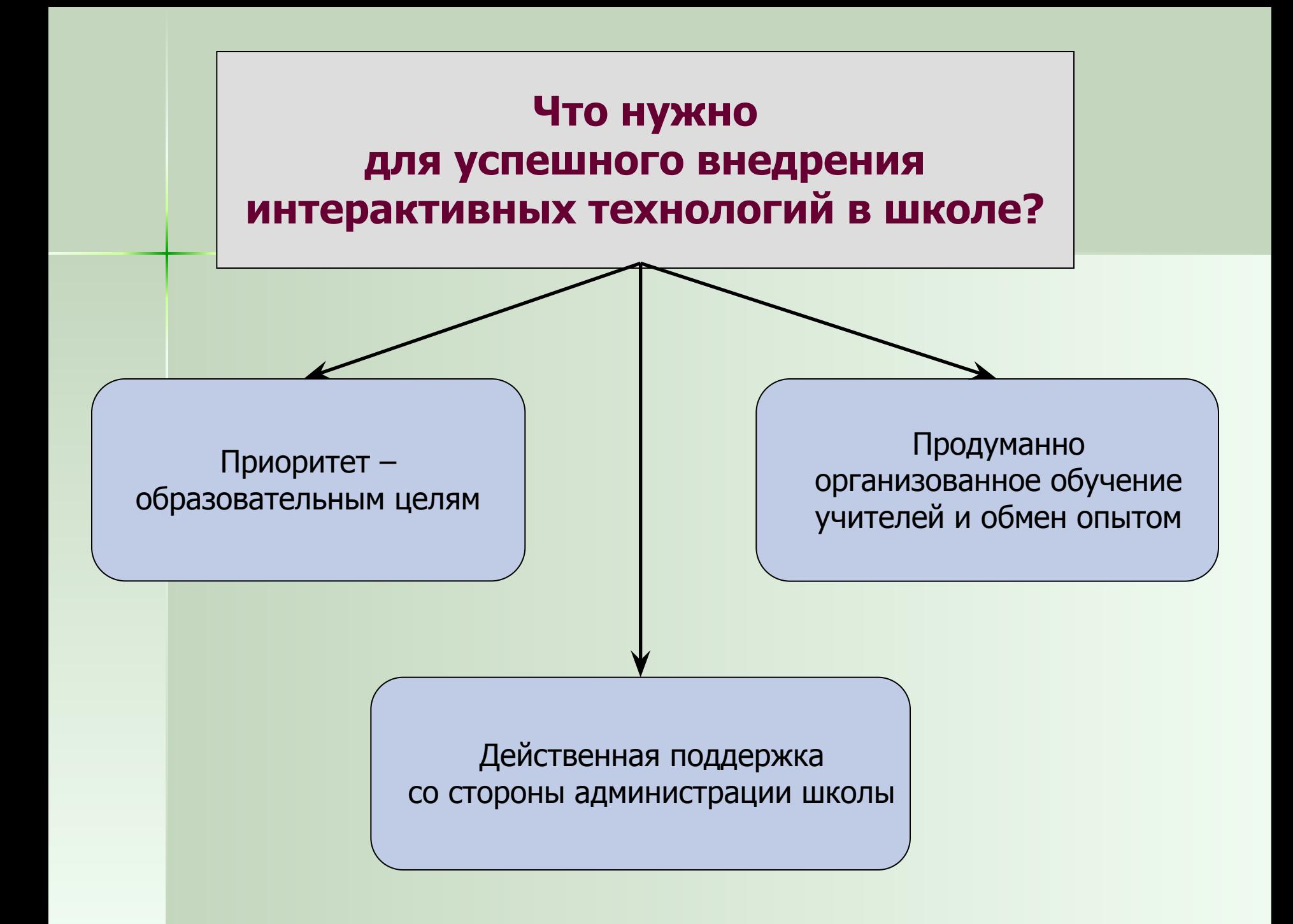

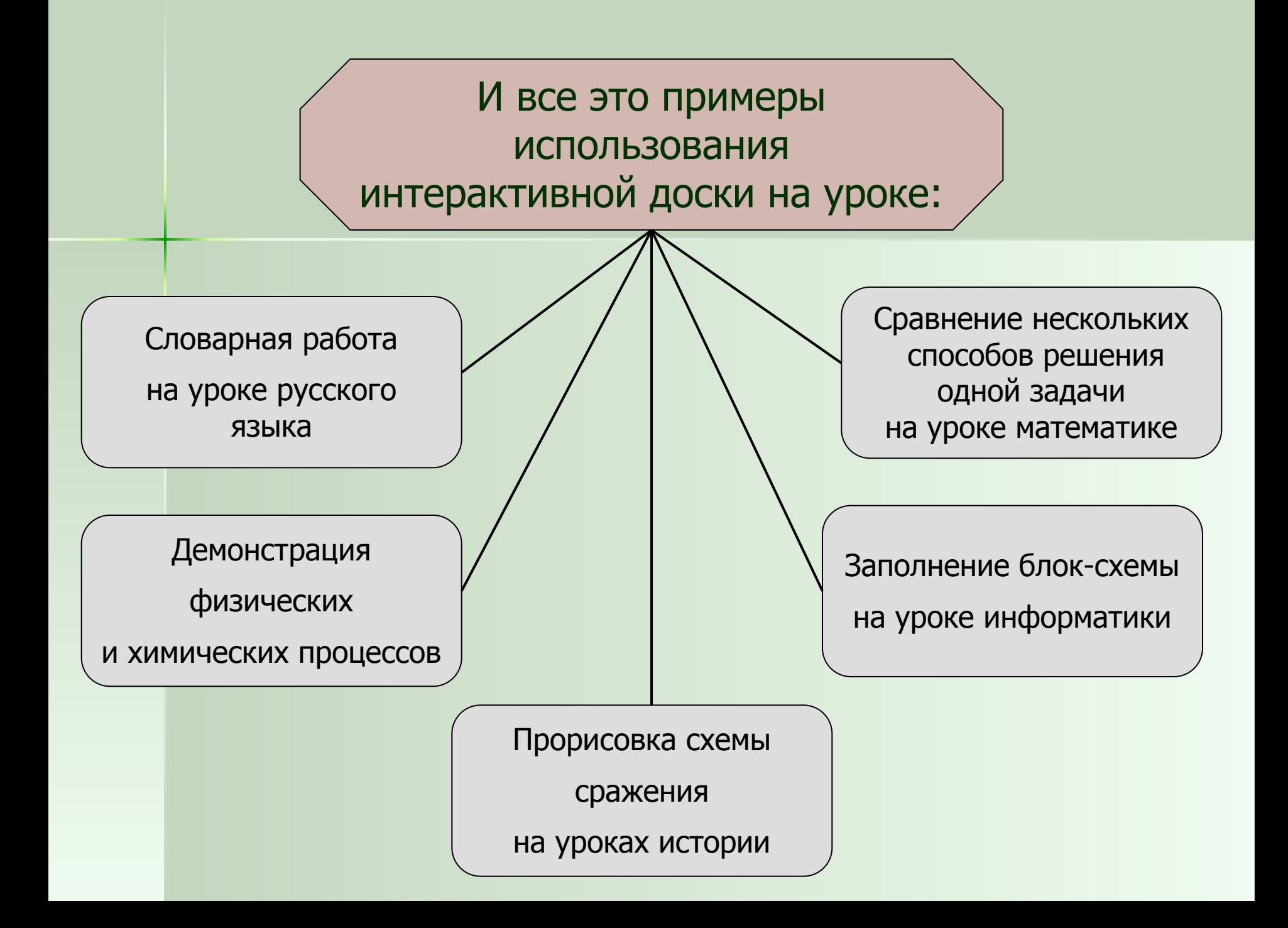

### Информационные ресурсы:

- 1) http://ito.edu.ru/
- 2) http://www.hitachi-interaktiv.ru/
- 3) http://www.smartboard.ru/
- 4) http://wiki.pippkro.ru/
- 5) http://delight2000.com/
- 6) http://www.activboard.ru/
- 7) http://kitc.ru/